Acta Agrophysica, 2007, 10(1), 47-57

# ZASTOSOWANIE KOMPUTEROWEJ ANALIZY OBRAZU DO SZYBKIEGO OKREŚLENIA WIELKOŚCI I KSZTAŁTU BULW ZIEMNIAKA

# Marek Gancarz, Krystyna Konstankiewicz

Instytut Agrofizyki im. Bohdana Dobrzańskiego PAN, ul. Doświadczalna 4, 20-290 Lublin e-mail: marko@demeter.ipan.lublin.pl

Streszczenie. Praca przedstawia zastosowanie komputerowej analizy obrazu do szybkiego określenia wielkości i kształtu kilkudziesięciu bulw ziemniaka jednocześnie. Do badań użyto 30 bulw o różnych rozmiarach i kształcie, ważąc każdą z nich z dokładnością 0,01g i mierząc ich średnice z dokładnością 0,1 mm. Do akwizycji obrazów wykorzystano urządzenie o nieprzeźroczystych ścianach wyposażone w kamerę CCD i układ żarówek oświetlających umieszczony wewnątrz badany obiekt. Urządzenie umożliwia wykonywanie zdjęć całych bulw w stałych i kontrolowanych warunkach optycznych. Analizę otrzymanych obrazów bulw ziemniaka dokonano przy wykorzystaniu sekwencji przekształceń, opartych na filtrowaniu i binaryzacji z oferty programu Aphelion. Zastosowanie opracowanej procedury pozwala na szybkie określenie wielkości i kształtu bulwy podczas jednego pomiaru dla wielu bulw jednocześnie. Wielkość bulwy określała powierzchnia przypadająca na płaski obraz bulwy, a jej kształt – wydłużenie otrzymanego obrazu bulwy. Możliwe jest również użycie powyższej metody do szybkiej oceny bulw w praktyce laboratoryjnej jak również kontroli jakości i jednorodności surowca.

Słowa kluczowe: analiza obrazu, morfologia bulwy ziemniaka

### **WSTEP**

Producenci żywności coraz większą uwagę przykładają do lepszego wykorzystania rolniczych surowców roślinnych oraz poprawy ich jakości. O jakości surowca i przydatności przetwórczej decydują m.in. cechy morfologiczne. Kolor, jędrność, kształt, wielkość, smak to cechy morfologiczne mające decydujące znaczenie przy wyborze przez konsumentów danego produktu, oraz jego zastosowaniu w przemyśle (Achenbach 2001, Abbott 1999, Dobrzański i Rybczyński 2000, 2005, Świetlikowska 2006, Studman 2001). Dlatego ważna jest uprawa

takich odmian, które zachowają powyższe cechy podczas całego procesu produkcji jak również podczas przetwarzania.

Prace badawcze potwierdzaja wpływ wielkości kształtu owoców i warzyw na powstawanie uszkodzen zarowno zewnętrznych jak i wewnętrznych, ktorych detekcja jest możliwa różnymi metodami od wzrokowej do termograficznej (Baritelle i Hyde 1999, Baranowski i in. 2005, Mohsenin 1986, Diener i in. 1979, Studman 2001). W dotychczasowych badaniach wykazano, że mikrostruktura tkanki miękiszowej jest cecha charakterystyczna obiektu, zależy od miejsca w obiekcie (Gancarz i in., 2005, Konstankiewicz i in. 2002, Zdunek i Konstankiewicz 2004).

Jedną z powszechnie uprawianych roślin w Polsce jest ziemniak, a Polska jest jednym z jej największych producentów na świecie. O przydatności bulw ziemniaka do przetwórstwa decyduje wiele czynników między innymi niektóre cechy morfologiczne takie jak wielkość i kształt, czy kolor miąższu (Baritelle i Hyde, 1999, Noordam i in. 2000). Producenci frytek wybieraja odmiany, których bulwy mają kształt wydłużony, natomiast producenci chipsów bulwy okrągłe (Lisińska 1994, Świetlikowska 2006).

Masa bulwy może określać jej wielkość, a średnice bulwy ( średnica maksymalna i prostopadła do niej) jej kształt (Baritelle i Hyde 1999, Tabatabaeefar 2002, Świetlikowska 2006). Pomiary masy jak też średnic dokonywane przy użyciu tradycyjnych metod i urządzeń są jednak czynnościami pracochłonnymi i czasochłonnymi. Szczególnie przy dużych partiach materiału badawczego – odmian, bulw – przydatne stają się metody szybkie i niewymagające dużych nakładów pracy (Hartmut 1997, Eguchi i in. 1997, Studman 2001). Coraz częściej do szybkiej i obiektywnej oceny ilościowej i jakościowej materiałów stosuje się analizę obrazu, która nie wymaga dużych nakładów czasu ani pracy, a pozwala uzyskać dokładne wyniki jednak metody te pozwalają na wykonanie pomiarów najczęściej dla pojedynczego obiektu (Hartmut 1997, Eguchi i in. 1997, Heinemann i in. 1996). Konieczne jest, więc opracowanie szybkiej i obiektywnej metody wyznaczenia wielkości i kształtu bulw, która może mieć praktyczne zastosowanie.

Celem pracy było zastosowanie komputerowej analizy obrazu do szybkiego i jednoczesnego wyznaczenia wielkości i kształtu kilkudziesięciu bulw ziemniaka.

# MATERIAŁ I METODY

Do badań użyto bulwy ziemniaka odmiany Pasat pochodzace ze zbioru 2005 przeprowadzonego w Zakładzie Przetwórstwa i Przechowalnictwa Ziemniaka Instytutu Hodowli i Aklimatyzacji Roślin w Jadwisinie. Do badań nad zastosowaniem komputerowej analizy obrazu do określenia wielkości i kształtu użyto 30 bulw bez widocznych uszkodzeń zewnętrznych, ważąc każdą z nich z dokładnością 0,01 g oraz mierząc średnice bulwy suwmiarką z dokładnością 0,1 mm w celu wyznaczenia

wielkości i kształtu bulwy metodą tradycyjną i późniejszego porównania wyników. Kształt bulwy określany jako współczynnik wydłużenia wyliczono według wzoru (Świetlikowska 2006):

 $TS = a/b$ ,

gdzie: TS – współczynnik wydłużenia, b – średnica bulwy mierzona wzdłuż osi stolon-wierzchołek, a – największa średnica bulwy mierzona prostopadle do tej osi.

Do akwizycji obrazów skonstruowano sześcienna komorę o nieprzeźroczystych ścianach o długości 45 cm. W centrum górnej podstawy na wysokości 40 cm umieszczono kamerę CCD KK35 wyposażoną w obiektyw Trevidon 1.4/25 20249. Na przekatnych górnej podstawy w odległości 15 cm od każdego wierzchołka zamontowano 4 żarówki typu 2817 12V 30W GU5.3 X419, zasilane napięciem 10,2V zasilaczem ZM 100E. Umożliwia on płynną regulację napięcia w zakresie 4-12V umożliwiającą dobór optymalnego oświetlenia w celu uzyskania obrazu badanego obiektu bez widocznego cienia (rys. 1). Wszystkie ściany wewnątrz komory pokryto białym papierem rozpraszającym światło (bibuła jakościowa średnia firmy STANDARD).

Tak zbudowana komora umożliwia uzyskanie obrazu badanego obiektu bez widocznego jego cienia, aby w analizie komputerowej obrazu otrzymać obiekty o jednoznacznych granicach.

Zastosowanie wielopunktowego górnego oświetlenia daje możliwość zastosowania komory do różnych celów, np.: określenia uszkodzeń na powierzchni obiektu (nie tylko ziemniaka).

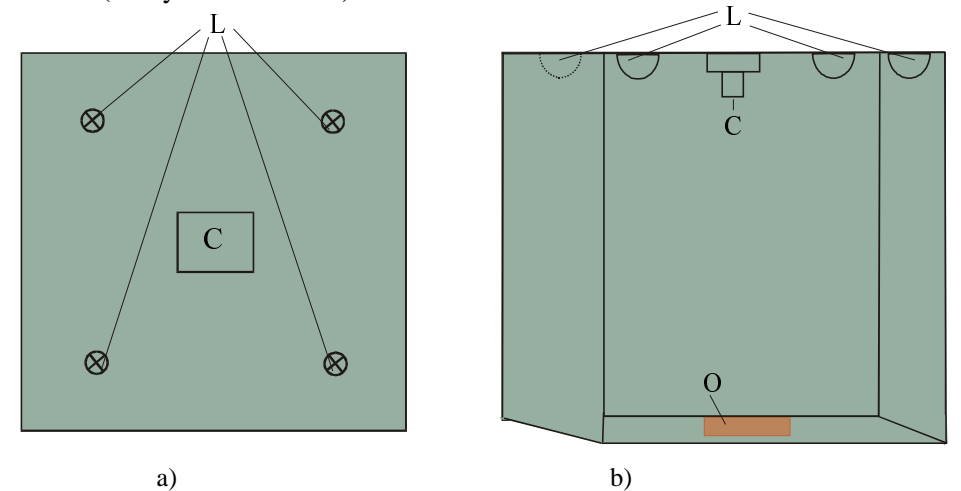

Rys. 1. Schemat budowy komory do akwizycji obrazów: a) widok z góry, b) widok z boku: L – oświetlenie, O - badany obiekt, C - kamera lub aparat fotograficzny Fig. 1. Schematic of chamber for image acquisition, a) view from top, b) view from side,  $L$ lights, O - sample object, C - CCD camera or photo camera

Badany obiekt umieszczano na dolnej podstawie sześciennej komory, prostopadłej do osi kamery. Przy pomocy tego urządzenia możliwa jest akwizycja obrazów w stałych i kontrolowanych warunkach optycznych, co jest niezbędne w komputerowej ilościowej i jakościowej analizie otrzymanych zdjęć.

Do analizy otrzymanych obrazów wykorzystano program Aphelion (Gancarz i in. 2007, Wojnar i in. 2002) umożliwiający przy zastosowaniu odpowiednich przekształceń, wyznaczenie parametrów opisujących wielkość i kształt płaskiego obrazu bulwy. Otrzymano dwa parametry: liczba pikseli przypadająca na płaski obraz bulwy – A oraz wydłużenie – E (rys. 2).

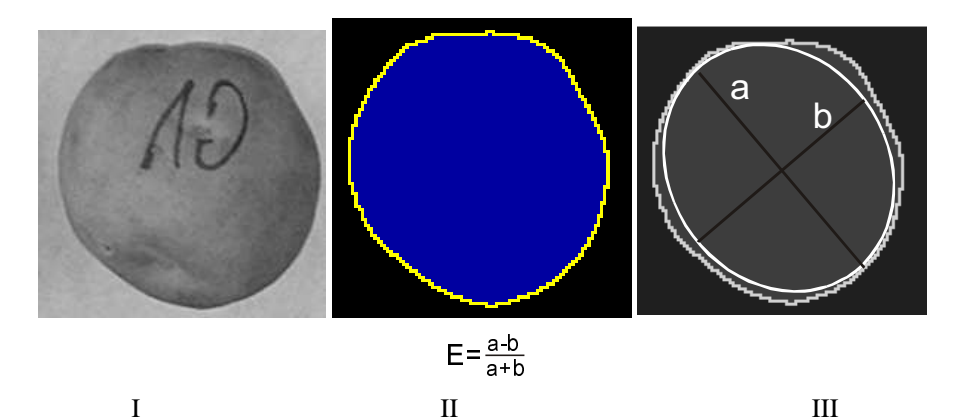

Rys. 2. Przykładowe określenie wielkości i kształtu bulwy ziemniaka oznaczonej numerem 10, I płaski obraz bulwy, II – efekt analizy: pole ograniczone krzywą określa liczba pikseli A (wielkość bulwy), III – wydłużenia bulwy  $\bf{E}$  (kształt), a i b – średnice elipsy wpisanej w obraz bulwy Fig. 1. Example of determination of size and shape of the potato tuber tissue number 10,  $I$  – flat tuber image,  $II$  – result of analysis: the area limited by curvilinear boundary defines the number of pixels A (tuber size),  $III$  – tuber elongation (tuber shape), a and  $b$  – ellipse diameters inscribed in tuber image

Aby otrzymać powierzchnię płaskich obrazów bulw w jednostkach SI wykonano w komorze zdjęcie 3 identycznych płaskich obiektów o znanej powierzchni przy takich samych ustawieniach jak w przypadku bulw ziemniaka. Umieszczono je na dolnej podstawie komory: jeden w osi kamery, drugi jak najdalej od osi kamery, ale w polu jej widzenia, a trzeci w połowie odległości pomiędzy nimi. Wykonano to w celu określenia błędu, jaki możemy popełnić podczas pomiarów obiektów umieszczonych w różnych odległościach od osi kamery. Skalowanie dokonane na obiekcie umieszczonym w połowie odległości między osią kamery a najdalszym punktem oddalonym od tej osi pozwoliło wyznaczyć maksymalny błąd, jaki możemy popełnić podczas określania powierzchni płaskiego obrazu bulwy, który nie przekracza 1,5%.

#### WYNIKI I DYSKUSJA

W pierwszej kolejności zważono i zmierzono średnice każdej z 30 bulw, aby określić jej wielkość i kształt (tab. 1).

Nastepnie przy użyciu skonstruowanego urządzenia (rys. 1.) wykonano zdjęcie 30 niestykających się bulw, które było poddane analizie komputerowej w celu jednoczesnego wyznaczenia wielkości i kształtu każdej bulwy widocznej na obrazie (rys.  $3$ ).

Liczbę bulw determinowały: wymiary komory, parametry techniczne użytej kamery oraz wielkość bulw.

Kolejnym krokiem było dokonanie analizy uzyskanego obrazu w celu wyznaczenia parametrów obrazu bulwy określających jej wielkość i kształt. Komputerowej analizy dokonywano wykorzystując sekwencję przekształceń opierających się na filtrowaniu i binaryzacji wykorzystując program Aphelion.

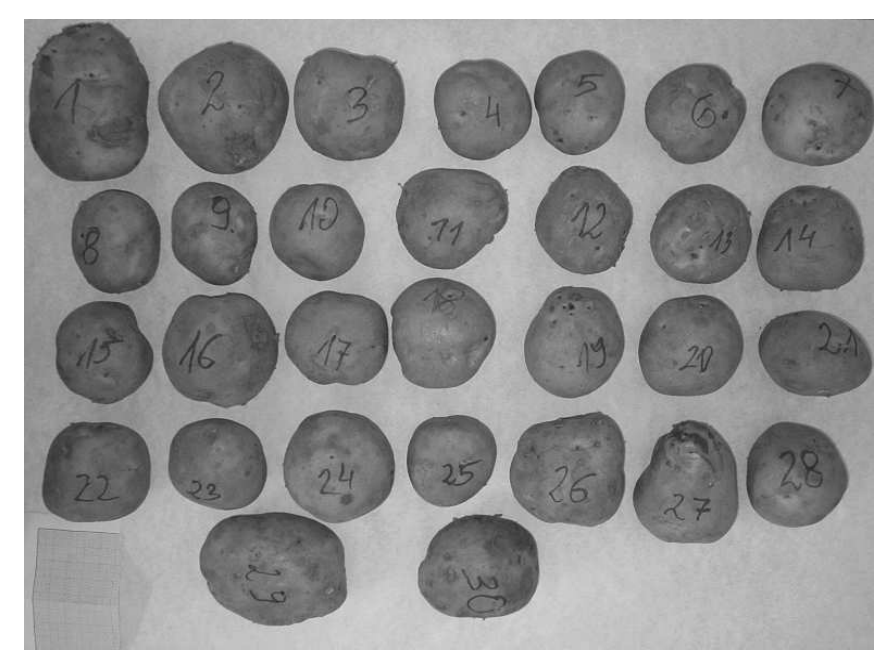

Rys. 3. Zdiecie 30 bulw wykonane w celu określenia ich wielkości oraz kształtu Fig. 3. Photo of 30 potato tubers for determination of their size and shape

W pierwszej fazie analizy z obrazu kolorowego wyodrębniono obrazy w odcieniach szarości dla trzech składowych, R – czerwony, G – zielony i B – niebieski. Wybrano z nich najbardziej kontrastowy B – niebieski w celu dalszej analizy zastosowano filtr medianowy 3x3 piksela, aby wyeliminować ewentualne szumy.

Następnie przy pomocy binaryzacji z górnym progiem 130 wyznaczono granice płaskich obrazów bulw na zdjęciu. Kolejnym krokiem było wypełnienie ewentualnych otworów wewnatrz obrazu bulwy i etykietowanie obrazu (przypisanie kolejnym znalezionym obszarom unikalnych identyfikatorów - kolor). W dalszej fazie analizy dokonano konwersji obrazu zetykietowanego na zestaw obszarów w celu wykonania pomiarów (rys. 4). Ostatnim krokiem analizy był pomiar płaskiego obrazu każdej bulwy.

W wyniku przeprowadzonej analizy komputerowej otrzymano parametry płaskiego obrazu każdej bulwy (rys. 4). Jeden z parametrów to liczba pikseli przypadającą na płaski obraz bulwy –  $A$ , a drugi to wydłużenie płaskiego obrazu bulwy – E. Po przeprowadzeniu skalowania parametru A otrzymano powierzchnię płaskiego obrazu bulwy **S** w cm 2 .

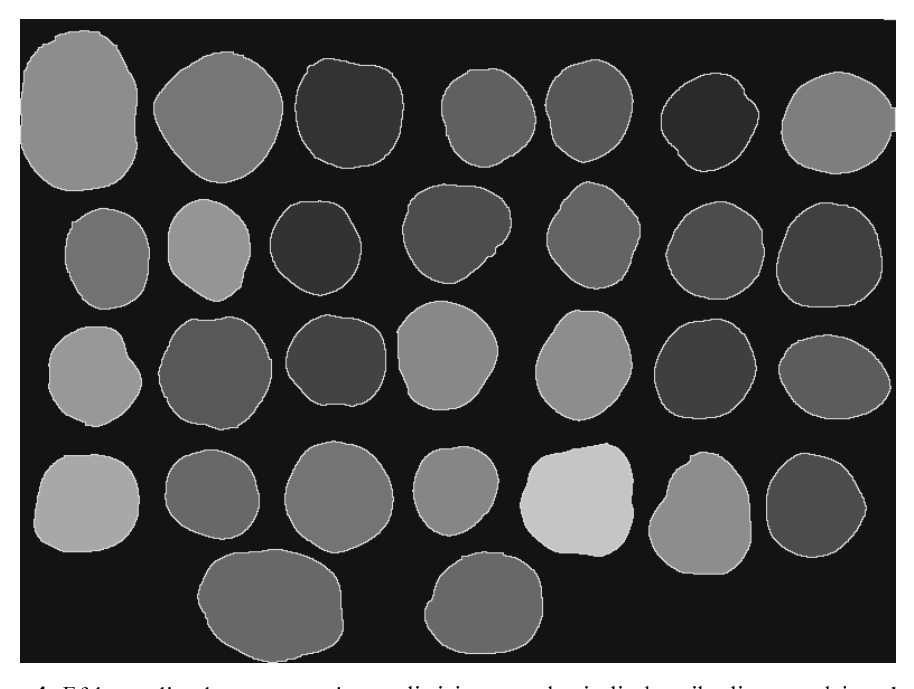

Rys. 4. Efekt analizy komputerowej umożliwiający uzyskanie liczby pikseli przypadających na płaski obraz każdej bulwy oraz wyznaczenie kształtu bulwy **Fig. 4.** Result of computer analysis allowing the determination of the number of pixels for

the flat image of each tuber and definition of tuber shape

W tabeli | zestawiono uzyskane wielkości określające bulwę: powierzchnię płaskiego obrazu bulwy S, masę W, wydłużenie E przy użyciu analizy obrazu i współczynnik wydłużenia wyznaczony metodą tradycyjną TS.

| <b>TN</b>                | $S$ (cm <sup>2</sup> ) | W(g)   | E     | <b>TS</b> |
|--------------------------|------------------------|--------|-------|-----------|
| $\,1$                    | 76,97                  | 198,47 | 0,283 | 0,752     |
| $\overline{c}$           | 62,29                  | 164,80 | 0,025 | 0,997     |
| 3                        | 49,11                  | 119,30 | 0,044 | 0,967     |
| $\overline{\mathcal{L}}$ | 37,45                  | 87,18  | 0,053 | 0,969     |
| 5                        | 35,95                  | 78,44  | 0,163 | 0,905     |
| 6                        | 37,09                  | 75,13  | 0,047 | 0,979     |
| 7                        | 45,59                  | 102,65 | 0,094 | 0,943     |
| 8                        | 35,69                  | 86,58  | 0,160 | 0,845     |
| 9                        | 34,24                  | 87,79  | 0,200 | 0,811     |
| 10                       | 35,28                  | 84,22  | 0,072 | 0,962     |
| 11                       | 42,26                  | 109,79 | 0,131 | 0,913     |
| 12                       | 38,31                  | 82,52  | 0,137 | 0,930     |
| 13                       | 38,84                  | 70,65  | 0,050 | 0,967     |
| 14                       | 45,92                  | 92,70  | 0,050 | 1,000     |
| 15                       | 36,88                  | 95,24  | 0,085 | 0,952     |
| 16                       | 50,74                  | 141,44 | 0,018 | 0,987     |
| 17                       | 38,37                  | 96,09  | 0,090 | 0,927     |
| 18                       | 44,12                  | 103,93 | 0,087 | 0,933     |
| 19                       | 41,55                  | 95,27  | 0,173 | 0,842     |
| 20                       | 41,41                  | 91,45  | 0,091 | 0,979     |
| 21                       | 37,61                  | 93,20  | 0,288 | 0,771     |
| 22                       | 43,47                  | 113,75 | 0,096 | 0,925     |
| 23                       | 34,94                  | 94,00  | 0,109 | 0,940     |
| 24                       | 47,28                  | 135,27 | 0,021 | 0,984     |
| 25                       | 31,41                  | 71,73  | 0,093 | 0,971     |
| 26                       | 51,83                  | 143,86 | 0,050 | 0,986     |
| 27                       | 48,90                  | 120,66 | 0,202 | 0,850     |
| 28                       | 41,29                  | 96,91  | 0,043 | 0,960     |
| 29                       | 64,67                  | 158,57 | 0,256 | 0,790     |
| 30                       | 48,93                  | 120,46 | 0,140 | 0,893     |

Tabela 1. Zestawienie wyników określenia wielkości i kształtu 30 bulw odmiany Pasat uzyskanych przy pomocy komputerowej analizy obrazu oraz metodami powszechnie używanymi **Table 1.** Comparison of size and shape results of the 30 tubers of variety Pasat obtained from com-

puter image analysis and with traditional methods

TN – numer bulwy, S - powierzchnia płaskiego obrazu bulwy (wielkość bulwy), W – masa bulwy, E – wydłużenie (kształt bulwy), TS – współczynnik wydłużenia obliczony tradycyjnie (kształt bulwy) TN – tuber number, S - area of flat tuber image (tuber size), W – mass of tuber, E – tuber elongation (tuber shape), TS – elongation ratio of tuber obtained with traditional method (tuber shape).

W wyniku przeprowadzonego eksperymentu dla bulw odmiany Pasat otrzymano zaleznosc pomiędzy powierzchnią przypadającą na płaski obraz bulwy i masą tej bulwy (rys. 5). Porównano współczynnik wydłużenia wyznaczony jedną z powszechnie używanych metod i wydłużenie płaskiego obrazu bulwy wyznaczonej przy pomocy komputerowej analizy obrazu (rys. 6).

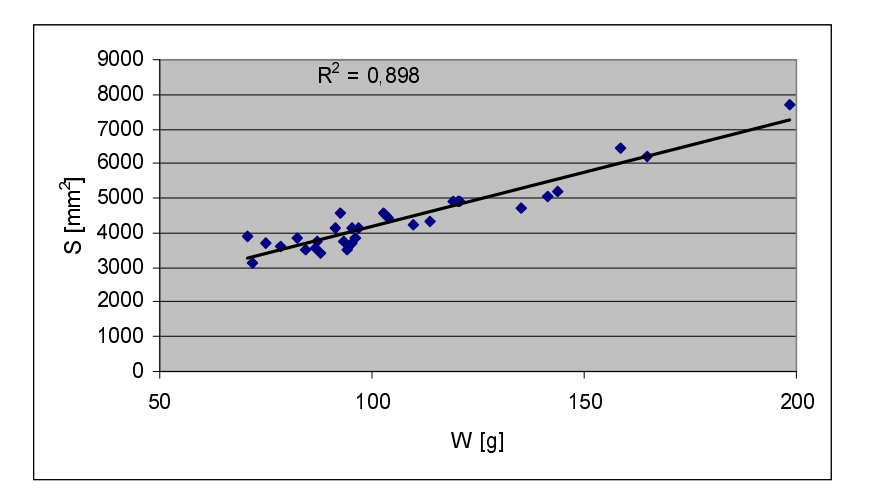

**Rys. 5.** Wykres zależności powierzchni płaskiego obrazu bulwy – S od masy bulwy – W **Fig. 5.** Diagram of dependence between area of flat tuber image – S and tuber mass – W

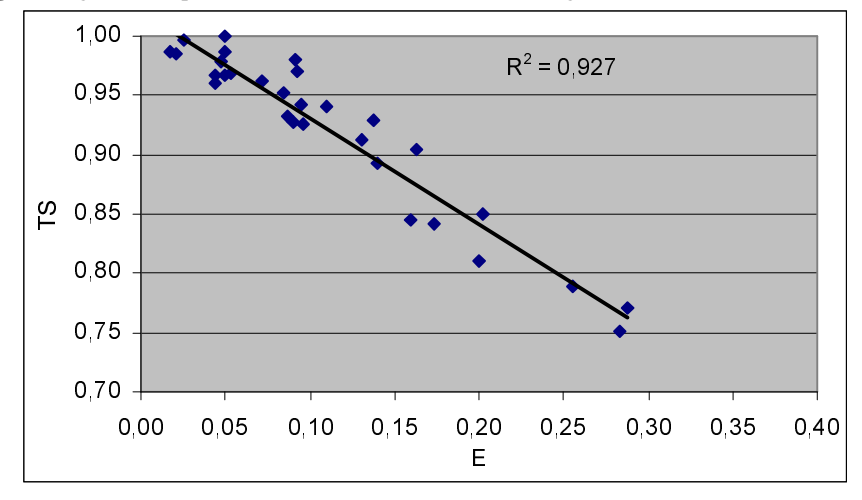

**Rys. 6.** Porównanie współczynnika wydłużenia wyznaczonego tradycyjnie – TS i wydłużenia płaskiego obrazu bulwy wyznaczone przy pomocy komputerowej analizy obrazu – E **Fig. 6.** Comparison of elongation ratio obtained with traditional method – TS and elongation of flat tuber image obtained from computer image analysis – E

Wysoki współczynnik determinacji  $R^2 = 0.898$  pomiędzy powierzchnią płaskiego obrazu bulwy a masa bulwy pozwala na użycie tej metody w celu wyznaczenia wielkości bulwy. Możliwe jest, więc bardzo szybkie i dokładne wyznaczenie wielkości kilkudziesięciu bulw jednocześnie, co znacznie ogranicza czasochłonność jak również nakłady pracy.

Na rysunku 6 przedstawiono zależność pomiędzy współczynnikiem wydłużenia wyznaczonego tradycyjnie i wydłużenia płaskiego obrazu bulwy wyznaczonego przy pomocy komputerowej analizy obrazu. Współczynnik determinacji jest bardzo wysoki  $R^2 = 0.927$ . Z wykresu wynika, że możliwe jest zastosowanie tej metody także do określania kształtu bulwy. Tak jak w przypadku wyznaczenia wielkości bulwy tu również możemy wyznaczyć kształt kilkudziesięciu bulw jednocześnie znacznie skracając czas pracy.

Otrzymane wyniki pozwalają stwierdzić, że wielkość bulwy badanej odmiany, która określa jej masa może być w prosty i szybki sposób opisana przez powierzchnię płaskiego obrazu bulwy przy pomocy komputerowej analizy obrazu. Jednocześnie można określić jej kształt oznaczony przez wydłużenie. Metoda ta może być zastosowana do większej liczby bulw, co znacznie skraca czas i nie wymaga dużych nakładów pracy. Pozwala też na szybkie i obiektywne określenie wielkości i kształtu bulwy. Może być ona również pomocna w doborze bulw tej samej wielkości i kształcie do badań.

#### **WNIOSEK**

Zaproponowano metodę komputerowej analizy obrazu do szybkiego, jednoczesnego określenia wielkości i kształtu kilkudziesięciu bulw ziemniaka. Przeprowadzone pomiary dla odmiany Pasat wykazały duża zgodność pomiedzy parametrami powierzchni i wydłużenia płaskiego obrazu bulwy określającymi jej wielkość oraz kształt z wynikami uzyskanymi metodami tradycyjnymi. Metoda może być zastosowana do szybkiej oceny wielkości i kształtu bulw badanej odmiany w praktyce laboratoryjnej jak również kontroli jakości i jednorodności surowca.

#### PIŚMIENNICTWO

- Abbott J.A., 1999. Quality measurement of fruits and vegetables. Postharvest Biology and Technology 15, 207-225.
- Achenbach J., 2001. The power of light. National Geographic, 10, 2-29.
- Baranowski P., Lipecki J., Mazurek W., Walczak R.T., 2005. Detekcja uszkodzeń mechanicznych jabłek z wykorzystaniem termografii. Acta Agrophysica, 125, 6(1), 19-29.
- Baritelle, A.L., Hyde G.M., 1999. The effect of tuber size on the impact sensitivity of potato tubers. Transaction of the ASAE, 42(1), 159-162.
- Diener R.G., Elliott K.C., Nesselroad P.E., Ingle M., Adams R.E., Blizzard S.H., 1979. Bruise Energy of Peaches and Apples. Transaction of the ASAE, 22(2), 287-290.
- Dobrzański jr. B., Rybczyński R., 2000. Interpretacja fizyczna oceny barwy w zastosowaniu do klasyfikacji jakościowej jabłek. Acta Agrophysica, 37, 17-27.
- Dobrzański jr. B., Rybczyński R., 2005. Customer perception of color on Polish market of fruit and vegetable. Information & technology for sustainable & vegetable production. Post Harvest Technology, 25, 1-8.
- Eguchi T., Kitano M., Eguchi H., 1997. On-line system for volume measurement in sweet potato tuber. Biotronics, 26, 103-106.
- Gancarz M., Konstankiewicz K., Pawlak K., 2005. Zmienność parametrów struktury komórkowej w bulwie ziemniaka. (Variability of parameters of cellular structure in potato tubers), Acta Agrophysica, 127, 6(3), 625-638.
- Gancarz M., Konstankiewicz K., Pawlak K., Zdunek A., 2007. Analysis of plant tissue images obtained by confocal tandem scanning reflected light microscope. Int. Agrophysics, 21, 1, 49-54.
- Hartmut Gall., 1997. A ring sensor system using a modified polar coordinate system to describe the shape of irregular objects. Meas. Sci. Technol., 8, 1228-1235.
- Heinemann P.H., Pethare N.P., Morrow C.T., 1996. An automated inspection station for machinevision grading of potatoes. Machine Vision and Applications, 9 (1), 14-19.
- Konstankiewicz K., Czachor H., Gancarz M., Król A., Pawlak K., Zdunek A., 2002. Cell structural parameters of potato tuber tissue. Int. Agrophysics, 16, 2.
- Lisińska G., 1994. Ziemniak jako surowiec dla przemysłu. Post. Nauk Roln., 1, 32-39.
- Mohsenin N.N., 1986. Physical properties of plant and animal materials. Gordon and Breach Science publishers, New York.
- Noordam J.C., Otten G.W., Timmermans A.J.M., van Zwol B.H., 2000. High-speed potato grading and quality inspection based on a color vision system. Proc. SPIE Vol. 3966, p. 206-217, Machine Vision Applications in Industrial Inspection VIII, Kenneth W. Tobin; Ed.
- Studman C. J., 2001. Computers and electronics in postharvest technology a review. Computers and electronics in Agriculture, 30, 109-124.
- Świetlikowska K., 2006, (red). Surowce spożywcze pochodzenia roślinnego. SGGW.
- Tabatabaeefar A., 2002. Size and shape of potato tubers. Int. Agrophysics, 16, 4, 301-305.
- Wojnar L., Kurzydłowski K. J., Szala J., 2002. Praktyka analizy obrazu. Polskie Towarzystwo Stereologiczne, Kraków.
- Zdunek A., Konstankiewicz K., 2004. Acoustic emission in investigation of plant tissue microcracking. Transactions of ASAE, 47 (4), 1171-1177.

# APPLICATION OF COMPUTER IMAGE ANALYSIS FOR FAST DETERMINATION OF SIZE AND SHAPE OF POTATO TUBERS

## *Marek Gancarz, Krystyna Konstankiewicz*

## Institute of Agrophysics, Polish Academy Sciences, ul. Doświadczalna 4, 20-290 Lublin e-mail: marko@demeter.ipan.lublin.pl

Ab stract. The paper presents the application of computer image analysis for fast determination of size and shape of potato tubers. In the experiment 30 tubers with different sizes and shapes were tested. Each tuber was weighed with 0.01g accuracy and its diameter was measured with 0.1 mm accuracy. Images of potato tubers were acquired by means of a device consisting of a box chamber with opaque walls, a CCD camera, and a set of bulbs illuminating objects placed inside the chamber for examination. This device permitted photos of the tubers to be taken under conditions of controlled optical parameters. Analysis of obtained images was performed using a set of options of the Aphelion software package. The developed procedure allows fast determination of tuber size and shape during one measurement for many tubers simultaneously. The size of a tuber is described by the area of flat tuber image, while its shape is defined by the elongation of tuber image. The method can be applied for fast estimation of potato tubers in laboratory practice and also for the control of quality and homogeneity of material.

Ke ywo r d s: image analysis, potato tuber morphology